## **Instructions for Work Trip Workbook**

*Note: The tab and delete buttons don't always work because it's a protected worksheet. Instead, use the arrow keys to move boxes and backspace to clear a box.*

## **Administrative Information**

1. Fill in Group/Crew Name and Year

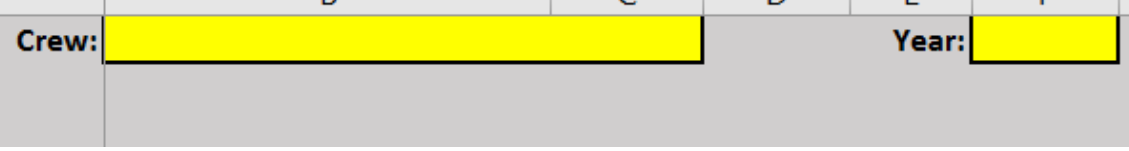

2. Select the Season

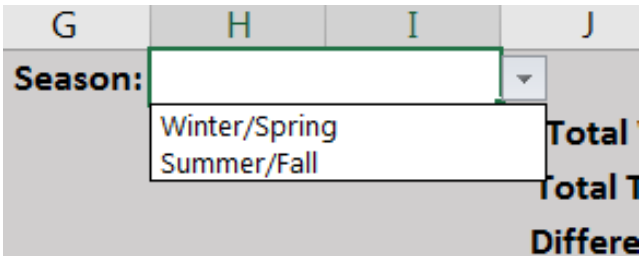

## **Trip and Volunteer Information**

*Now it's time to enter your data for your trips and the people. There are a few fields to fill out and then everything else will auto-calculate.*

The fields you can fill via free-form text are Volunteer Name, Email, Trip Date, Work Time, and Travel Time:

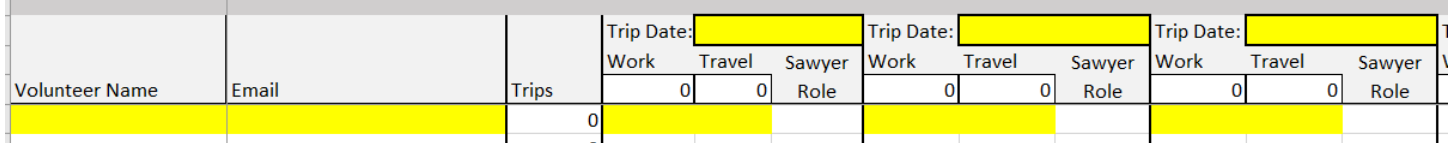

Sawyer role you will fill by selecting from the dropdown menu:

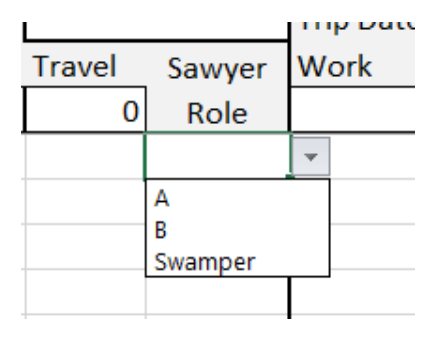

3. Enter volunteer names. For each name you enter, the worksheet will automatically count that person as 1 individual worker. Each name you add will count as one more worker:

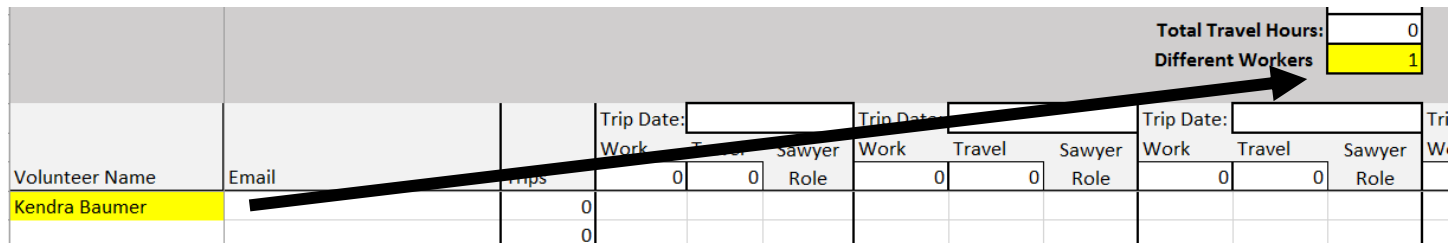

4. Enter the date for your work trip (there is space for up to 15 work trips). Each time you enter a date it will automatically count as 1 work trip:

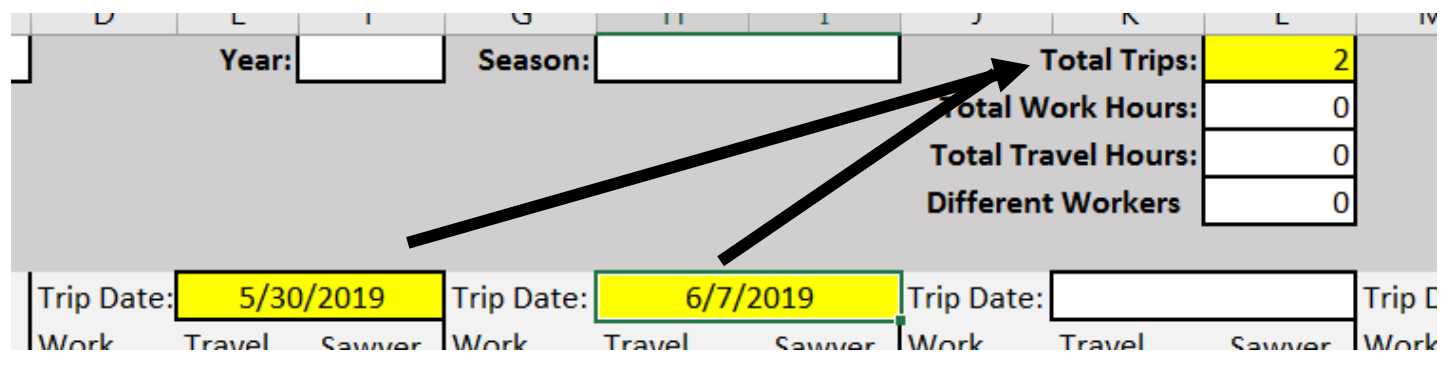

- 5. Enter the work time for each volunteer who attended the work trip; if they didn't attend leave it blank. Each time you enter work hours for the individual it will auto-calculate to several different fields:
	- a. It will register that the person attended and will count it as one trip for that individual:

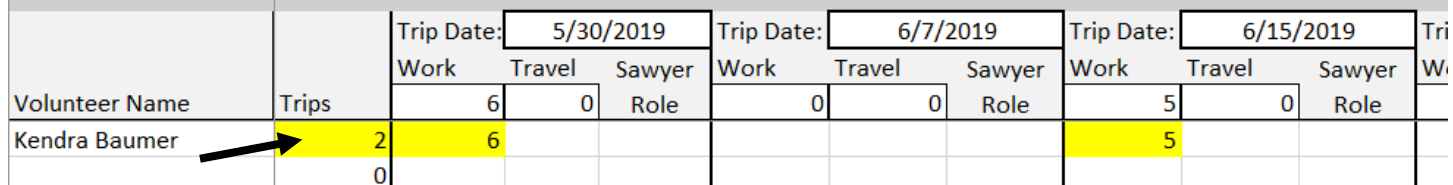

b. It will calculate towards the total work hours for that particular work trip:

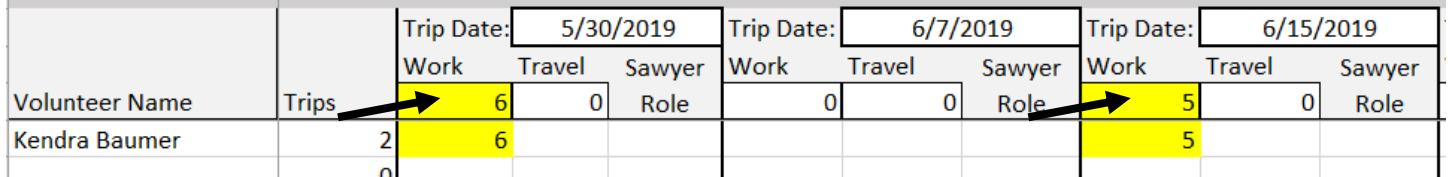

## c. It will calculate towards the total work hours for the crew season:

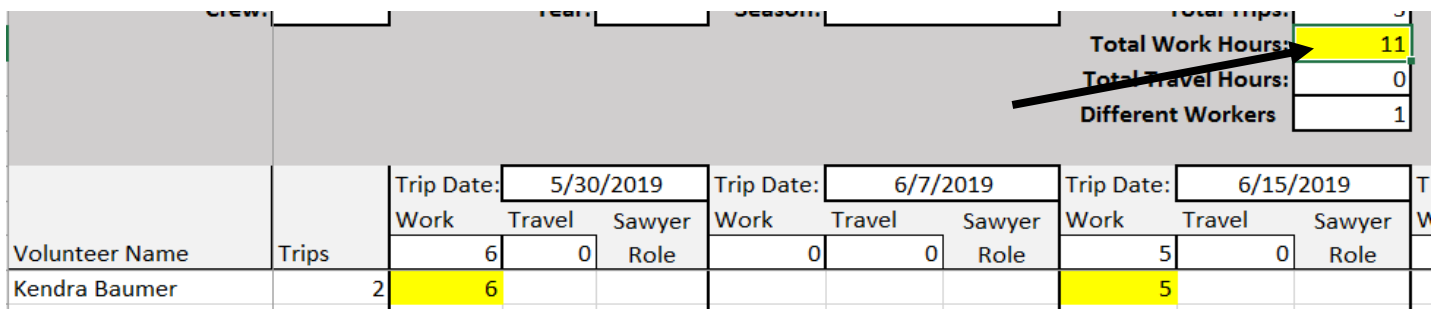

6. Enter the travel time for each volunteer who attended the work trip. Each time you enter travel hours for the individual it will auto-calculate to both the total travel hours for that particular work trip and the total travel hours for the crew season:

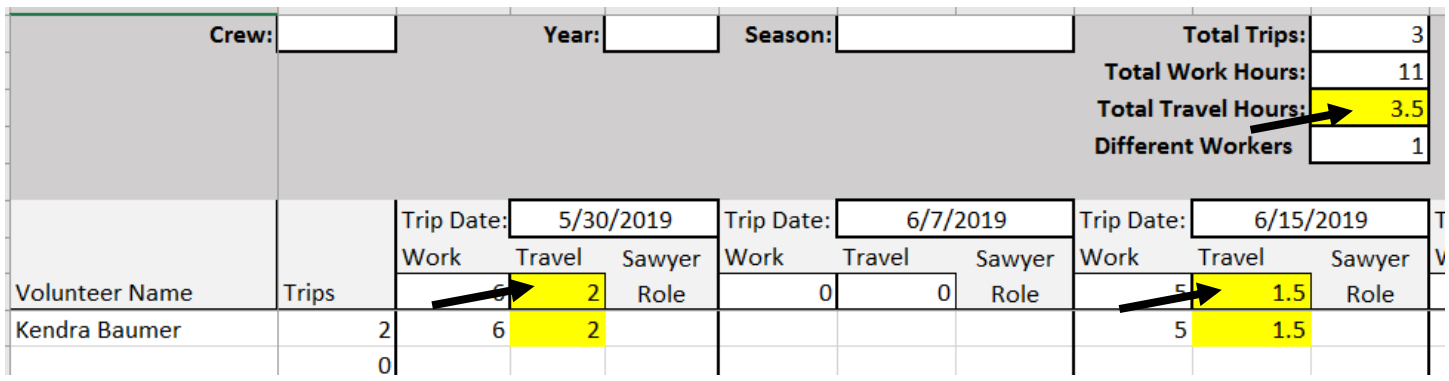

7. If applicable, choose the sawyer role for each volunteer from the dropdown menu:

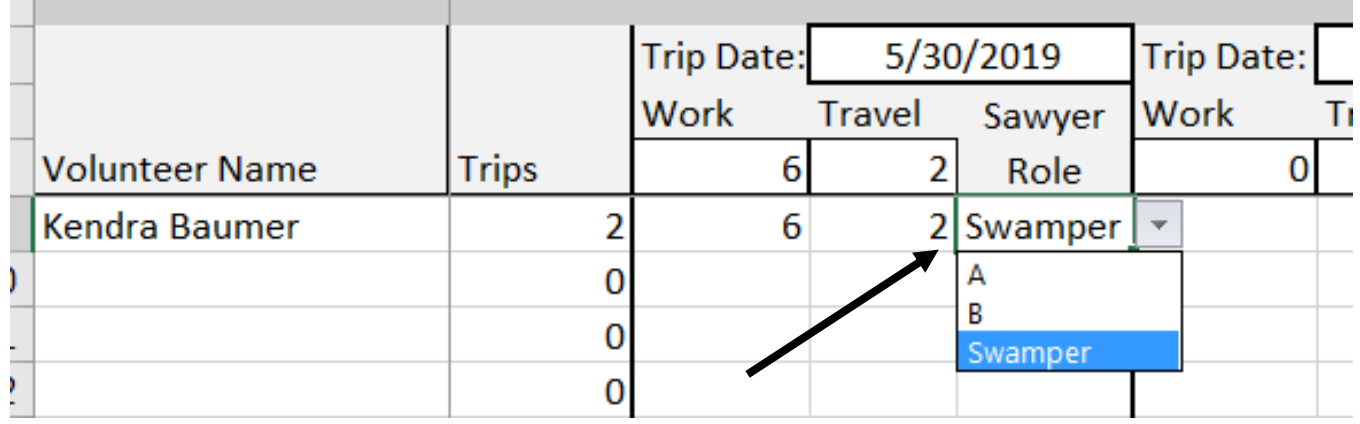

**If you have any questions reach out to [volunteer@nynjtc.org.](mailto:volunteer@nynjtc.org)**

**Thank you for all you do!**